# **X** snowflake Marketplace Profile & Listing Template

### Process Overview

This template enables you to create, collaborate on, and finalize the content for your Snowflake Marketplace listings before submission. You can complete this template by substituting the examples with your own information.

Please contact our [Marketplace Operations](https://snowflakecommunity.force.com/s/provider-onboarding-case) team if you have any questions or would like your template reviewed prior to submission.

For additional support, you can review:

#### Content You Will Submit

#### **Provider Profile** *Public Facing*

One-time creation of public profile information. Multiple profiles may only be created if you have legally separate entities.

**Snowflake Contact Info** *Only Visible to Snowflake* 

- 1. Review Snowflake's [Provider](https://www.snowflake.com/provider-policies/) Policies before you set up your profile and listing.
- 2. Complete this template as a collaboration/staging document before you proceed.
- 3. Navigate to **Data » Provider Studio.**
- 4. Click **+ Profile**, input profile details, and click **Submit for Approval.**
- 5. Navigate to **Listings » + Listing**, input listing details, and click **Submit for Approval.**
- 6. Wait for approval from our team as we review submissions to ensure they meet quality standards. We typically review profiles and listings within 1 business day.

Contact information for a business contact and technical contact so that Snowflake can get in touch regarding your profile & listing.

**Listing** *Public Facing*

Basic unit of content for the products in the Marketplace. You will publish 1 listing for each distinct product.

Unless otherwise stated, **all fields are required**. Please review the notes & instructions associated with each field.

### Submission Steps

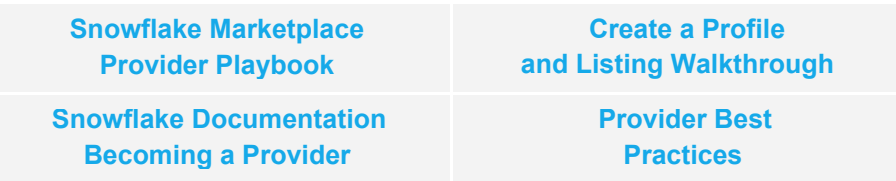

### 1a: Provider Profile (User Facing)

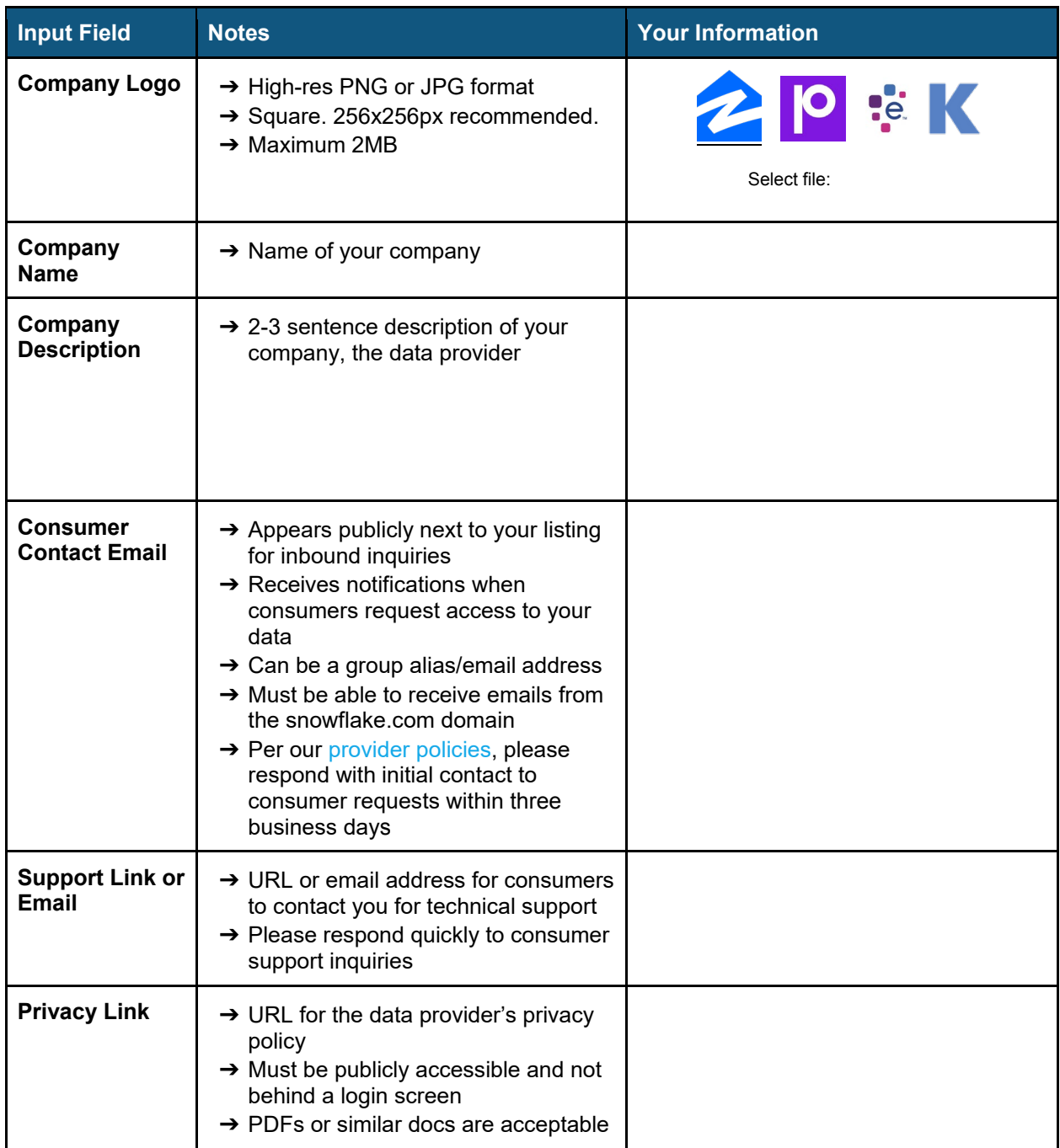

# 1b: Provider Profile (Snowflake Use Only)

## 2: Listing Details

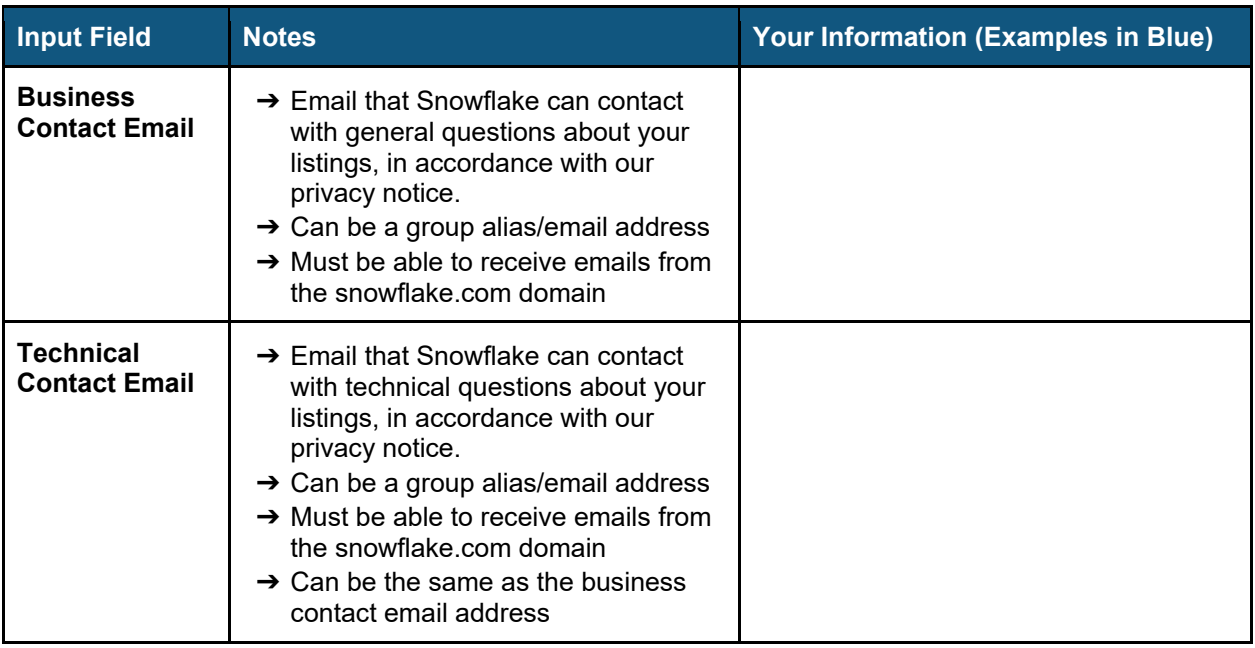

| <b>Business</b><br><b>Contact Email</b>  | $\rightarrow$ Email that Snowflake can contact<br>with general questions about your<br>listings, in accordance with our<br>privacy notice.<br>→ Can be a group alias/email address<br>$\rightarrow$ Must be able to receive emails from<br>the snowflake.com domain                                                                                                    | example_sales@snowflake.com                                                                 |
|------------------------------------------|----------------------------------------------------------------------------------------------------|---------------------------------------------------------------------------------------------|
| <b>Technical</b><br><b>Contact Email</b> | $\rightarrow$ Email that Snowflake can contact<br>with technical questions about your<br>listings, in accordance with our<br>privacy notice.<br>$\rightarrow$ Can be a group alias/email address<br>$\rightarrow$ Must be able to receive emails from<br>the snowflake.com domain<br>$\rightarrow$ Can be the same as the business<br>contact email address                                                                                                    | example_engineering@snowflake.<br>com                                                       |
| 2: Listing Details                       |                                                                                                    |                                                                                             |
| <b>Input Field</b>                       | <b>Notes</b>                                                                                                    | Your Information (Examples in Blue)                                                         |
| <b>Listing Title</b>                     | $\rightarrow$ Title of the dataset<br>$\rightarrow$ 40-60 characters<br>recommended. Must be $\leq$<br>110 characters.<br>$\rightarrow$ All major words should be<br>capitalized<br>$\rightarrow$ Must be unique & different<br>from any other listings under<br>your profile                                                                                                    | US Zip Code Crosswalk (HUD-USPS)                                                            |
| <b>Listing Type</b>                      | $\rightarrow$ Free listings have free and<br>ready to access data, which<br>customers can query instantly<br>$\rightarrow$ Limited Trial listings have<br>free and ready to access data<br>that is available to consumers<br>as a limited or unlimited time<br>trial. They can submit a<br>request for the full data<br>product at any time during<br>the trial period.<br>$\rightarrow$ Paid listings have ready to<br>access data that a consumer<br>can purchase for a fee<br>$\rightarrow$ Listing type cannot be<br>changed once you publish<br>your listing | Select one                                                                                  |
| <b>Basic Information</b>                 |                                                                                                    |                                                                                             |
| <b>Subtitle</b>                          | $\rightarrow$ Short, informative<br>explanation of the dataset<br>$\rightarrow$ Visible<br>$\rightarrow$ Must be < 100 characters<br>$\rightarrow$ Must be different from the<br>title<br>$\rightarrow$ Capitalize only the first letter<br>and any proper nouns or<br>acronyms                                                                                                    | Look up the US county, city, state,<br>census tract, or CBSA associated with a<br>zip code. |
| Category                                 | → Only one option can be<br>selected<br>$\rightarrow$ Helps consumers find your<br>data when filtering listings by<br>category                                                                                                    | Select one                                                                                  |
| <b>Terms of</b><br><b>Service</b>        | $\rightarrow$ URL for the data provider's<br>terms of service related to the<br>appropriate use of data<br>assets and other information<br>$\rightarrow$ Must be publicly accessible<br>and not behind a login screen<br>$\rightarrow$ Required for free listings<br>$\rightarrow$ PDFs or similar docs are<br>acceptable<br>$\rightarrow$ Contact your account team if<br>you are unable to create a<br>public-facing terms of service                                                                                                    | https://www.snowflake.com/legal/dataset<br>-terms/hud-usps-zip-crosswalk/                   |
|                                          | <sup>1</sup> Performance data based on January - May 2021 and can vary month-to-month                                                                                                    |                                                                                             |

<span id="page-1-0"></span>

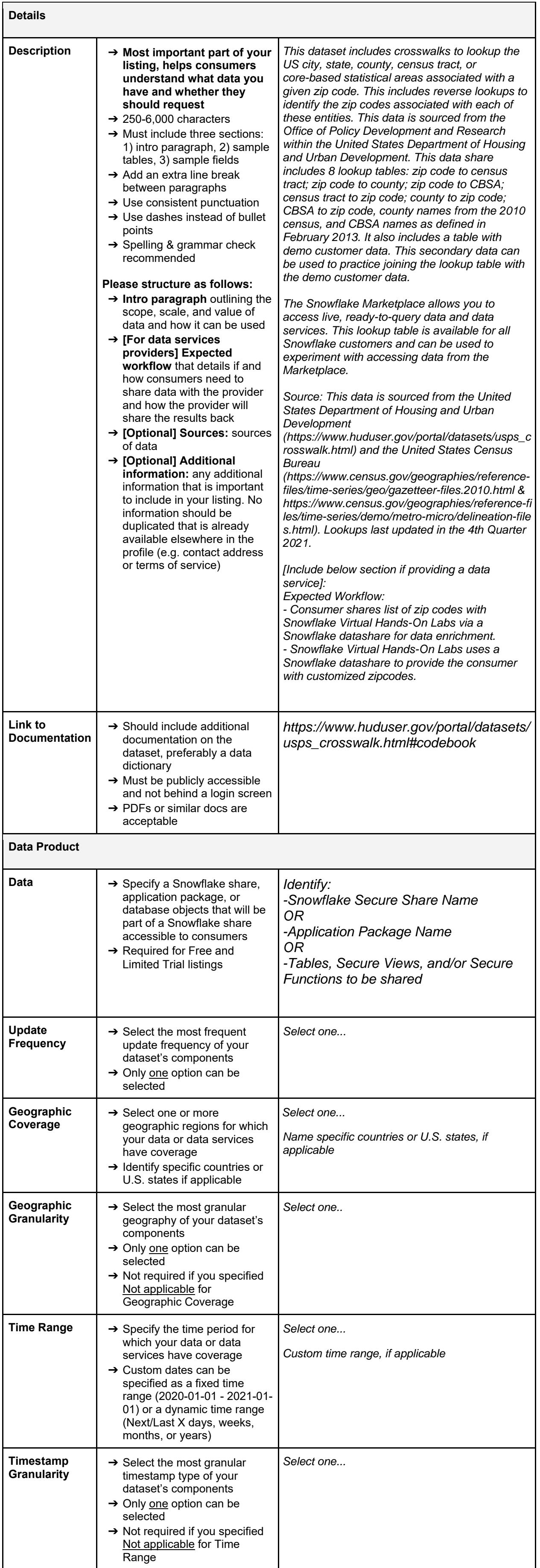

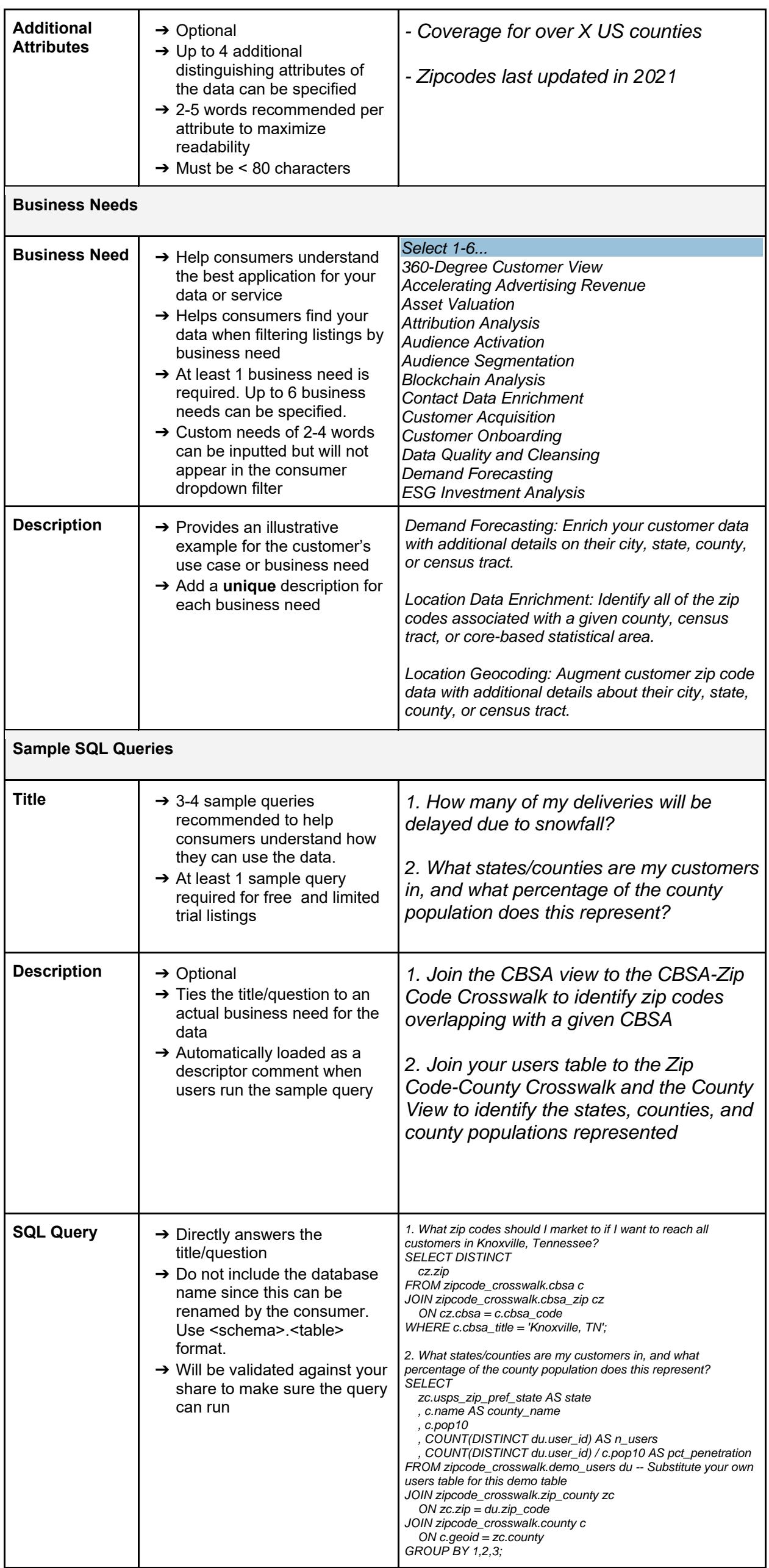